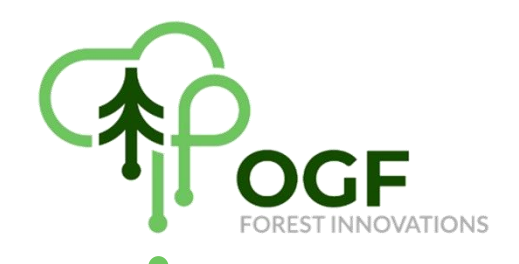

# **FIP2 - DAS FORSTINFORMATIONSSYSTEM FÜR DEN PRIVAT- UND KOMMUNALWALD**

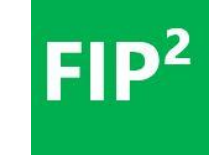

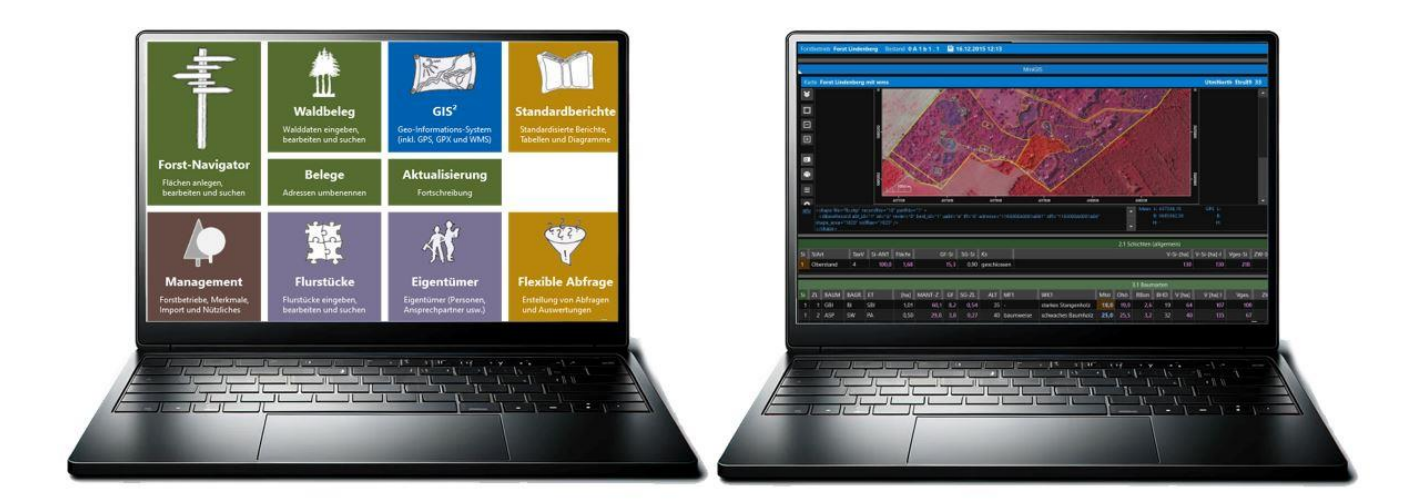

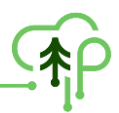

#### **1. Erläuterungen zum Funktionsumfang der Software FIP²**

Die Software FIP² ist eine spezialisierte Softwarelösung zur Verwaltung Ihrer Wald- und GIS-Daten mit bundesweiter Einsatzmöglichkeit. Der modulare Aufbau der Software sowie die individuellen Einstellmöglichkeiten der einzelnen Masken bieten die Option einer individuellen Anpassung an Ihre Kundenwünsche.

Folgende Software-Module sind lieferbar:

- **a- Hauptmodul Forsteinrichtung**
	- a0 Modul Navigator (Pflichtmodul)
	- a0 Modul Import von FIP2000-Datenbanken
	- ◼ a1 Modul Waldbeleg mit Vollzug
	- a2 Modul GIS<sup>2</sup>-Kartendarstellung
	- a3 Modul Standardberichte
	- a4 Modul Flexible Abfragen
	- a5 Modul Aktualisierung der Walddaten (Fortschreibung)
	- a6 Modul Flurstücke
	- a7 Modul Eigentümer
- **b- Hauptmodul Monitoringsystem**

# **Nachfolgend finden Sie eine kurze Beschreibung ausgewählter Module im Hauptmodul Forsteinrichtung (a):**

Mit FIP² können Sie Ihre Waldbestände in einer Datenbank verwalten, sich Ihre Waldbestände in einem GIS-System visualisieren und flexible Auswertungen Ihrer Daten vornehmen. Darüber hinaus sind Sie mit der Software in der Lage, Naturalvollzüge zu verwalten und Ihre Daten automatisch fortschreiben zu lassen. Damit bleiben Ihre Walddaten auf aktuellem Stand und Sie können die Software als dynamisches Betriebswerk verwenden. Mit dem Hauptmodul Forsteinrichtung können Sie Daten zu Ihren Waldbeständen mit dem Verfahren einer bestandesweisen Inventur erheben.

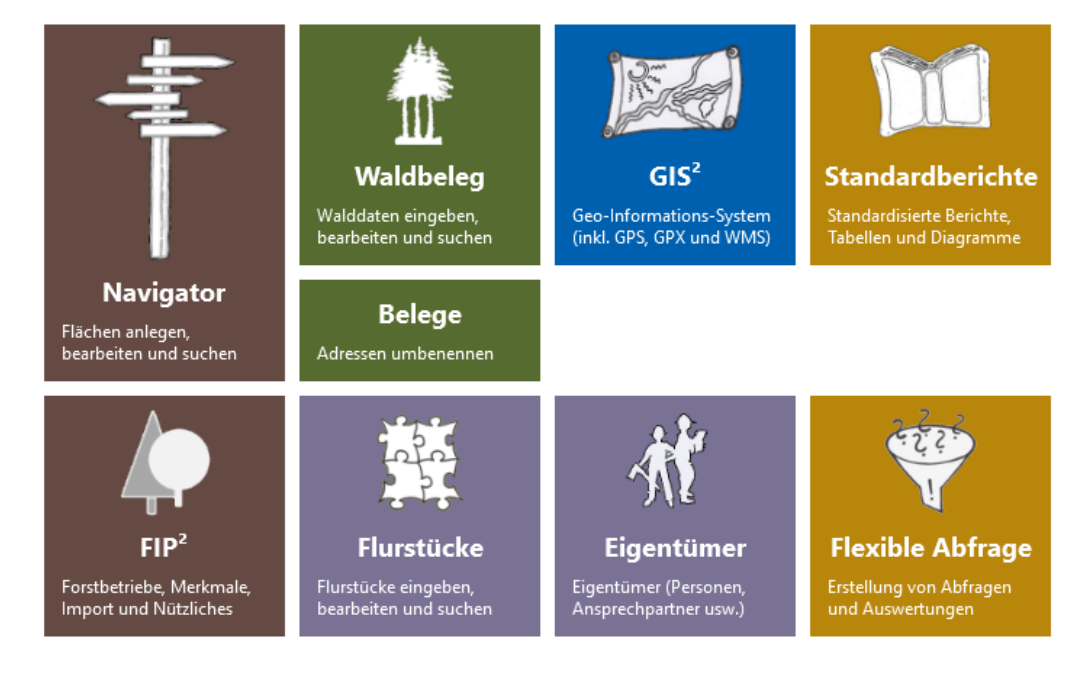

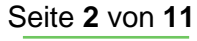

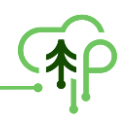

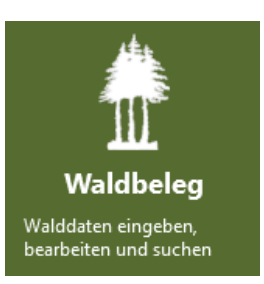

## **a1 Modul Waldbeleg mit Vollzug**

- bestandesweise Erfassung Ihrer Forstbetriebsdaten
- flexible Gestaltungsoptionen der Erfassungsmaske (einblenden/ausblenden von Merkmalen; Erstellung eigener Merkmale; verändern der Reihenfolge der angezeigten Merkmale per drag&drop, etc.)
- Visualisierung Ihres Forstbetriebes während der **Erfassung**

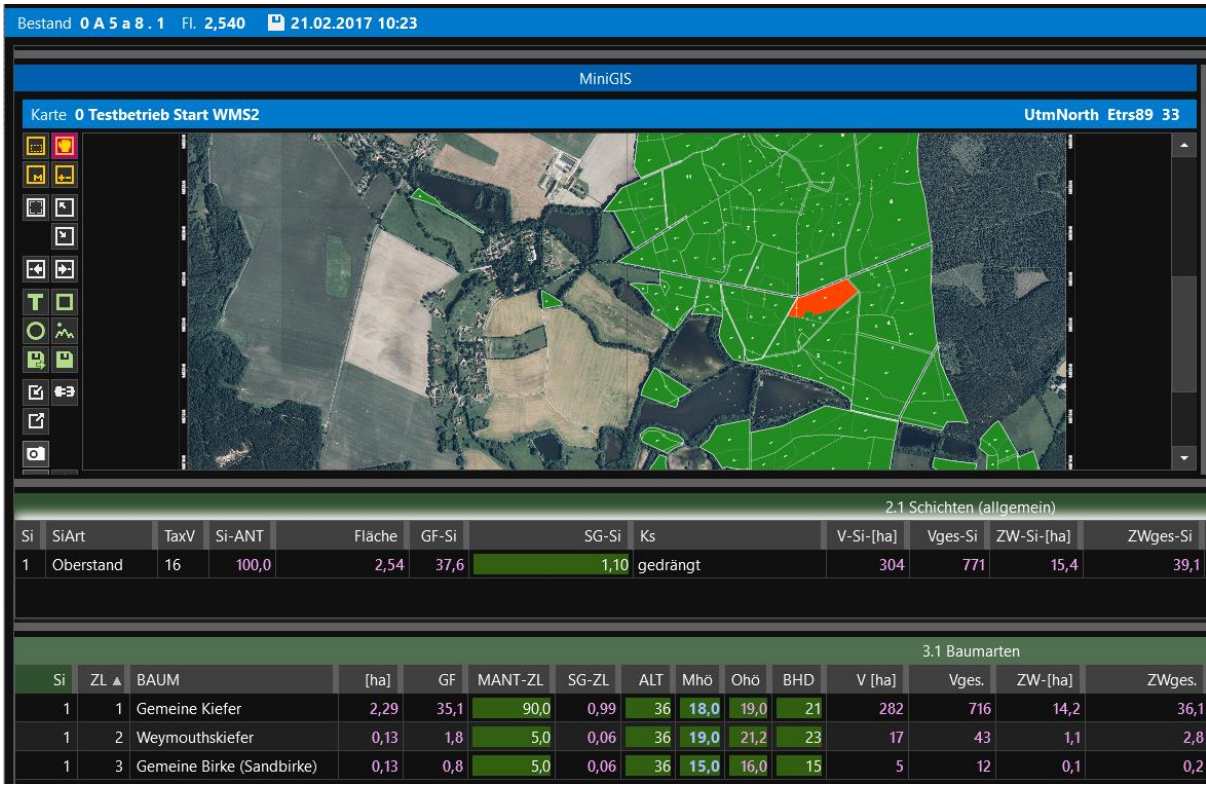

- Die Bestandesinformationen können mit FIP<sup>2</sup> getrennt nach den Schichtarten Oberstand, Zwischenstand, Unterstand, Überhalt sowie als plenterartig erfasst werden. Damit eignet sich das Programm für eine Anwendung in Altersklassenbeständen als auch in strukturreichen Beständen.
- Neben den Bestandesinformationen können Sie die Planung (bestandesweise) für Ihren Forstbetrieb hinterlegen.
- Möglichkeit der Eintragung des Naturalvollzuges
- automatische Fortschreibung Ihrer Walddaten (z.B. im Rahmen einer jährlichen Aktualisierung) und damit Anwendungsoption als dynamisches Betriebswerk
- die Merkmalschlüssel der zu erfassenden Merkmale sind individualisierbar und können damit Ihren Anforderungen flexibel angepasst werden

| Merkmalgruppen                                                                                                    |  |                                    |                |                                                                    |         |                                                                 |            |                                                               |           |                                                                     |                    |  |
|----------------------------------------------------------------------------------------------------|--|------------------------------------|----------------|--------------------------------------------------------------------|---------|-----------------------------------------------------------------|------------|---------------------------------------------------------------|-----------|---------------------------------------------------------------------|--------------------|--|
| Altersspanne<br><b>Baumart</b><br>Kennung ALTSP<br>Kennung BAUM<br>Kennung BAGR<br>num. Kennung 57<br>num. Kennung 50<br>Kategorie<br>Kategorie BB<br>Kategorie BB |  | Baumartengruppe<br>num. Kennung 54 |                | Baumartenklasse<br>Kennung BAKL<br>num. Kennung 55<br>Kategorie BB |         | Befahrbarkeit<br>Kennung BEF<br>num. Kennung 74<br>Kategorie BB |            | Begründungsart<br>Kennung BGA<br>num. Kennung 66<br>Kategorie |           | Begründungsverfahren<br>Kennung BGV<br>num. Kennung 67<br>Kategorie |                    |  |
| Merkmale                                                                                                    |  |                                    |                |                                                                    |         |                                                                 |            |                                                               |           |                                                                     |                    |  |
| Name                                                                                                    |  |                                    | num. Kennung   |                                                                    | Kennung | Latein                                                          | Definition | Herkunft                                                      | Nährkraft | Übergeordnet                                                        | <b>Notiz</b>       |  |
| befahrbar                                                                                                    |  |                                    |                |                                                                    | bf      |                                                                 |            |                                                               |           | ۰.                                                                  | FIP <sup>2</sup> N |  |
| eingeschränkt befahrbar                                                                                                    |  |                                    | 3              |                                                                    | ef      |                                                                 |            |                                                               |           |                                                                     | FIP <sup>2</sup> N |  |
| nicht befahrbar                                                                                                    |  |                                    | $\overline{2}$ |                                                                    | nf      |                                                                 |            |                                                               |           | ۰.                                                                  | FIP <sup>2</sup> N |  |

*Abb.: Beispiel der Merkmalsverwaltung*

Integration bundeslandspezifischer Ertragstafeln und damit bundesweite Einsatzmöglichkeit des Programmes.

| Ertragstafel-Vorgaben |                |      |                                                      |  |  |  |  |  |
|-----------------------|----------------|------|------------------------------------------------------|--|--|--|--|--|
| [Entf] löscht         | Kennung        | num. | Name                                                 |  |  |  |  |  |
| Α<br>f i              | <b>GKI M</b>   | 2    | Kiefer - Lembcke, Knapp, Dittmar (1975) mittleres EN |  |  |  |  |  |
|                       | $B$ GKI_O      | 1    | Kiefer - Lembcke, Knapp, Dittmar (1975) oberes EN    |  |  |  |  |  |
| $\mathsf{C}$          | GKI_U          | з    | Kiefer - Lembcke, Knapp, Dittmar (1975) unteres EN   |  |  |  |  |  |
| D.                    | <b>GKI_WIE</b> | 31   | Kiefer - Wiedemann (1943) mäßige Df                  |  |  |  |  |  |
| E                     |                |      |                                                      |  |  |  |  |  |
| F                     |                |      |                                                      |  |  |  |  |  |
| G                     |                |      |                                                      |  |  |  |  |  |

*Abb.: Beispiel der Ertragstafelauswahl für die Gemeine Kiefer*

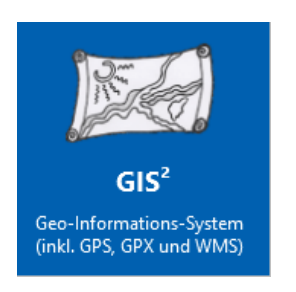

## **a2 Modul GIS-Kartendarstellung**

- Live-GPS zur Standortspositionierung
- Einbindung von shp-, gpx- und Bild-Dateien
- Einbindung von beliebigen wms-Diensten
- visuelle Darstellung von Datenbankabfragen im GIS-System
- flexible Gestaltungsmöglichkeiten der eingebundenen Layer
- Verbindung des GIS-Systems zum Waldaufnahme-, Eigentümer- und Flurstücksbeleg
- Verbindung des GIS-Systems zum Wirtschaftsbuch

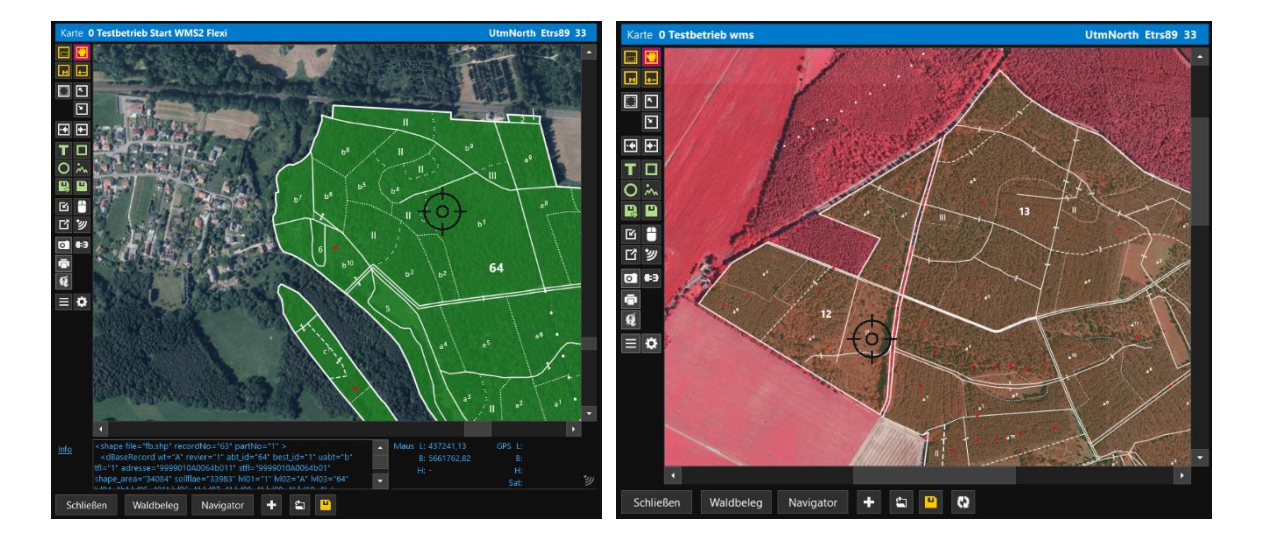

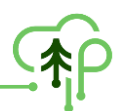

# **Zur Weiterverarbeitung und zur Auswertung Ihrer Forstbetriebsdaten gibt es folgende Möglichkeiten: Standardberichte, flexible Berichte und GIS-Darstellungen.**

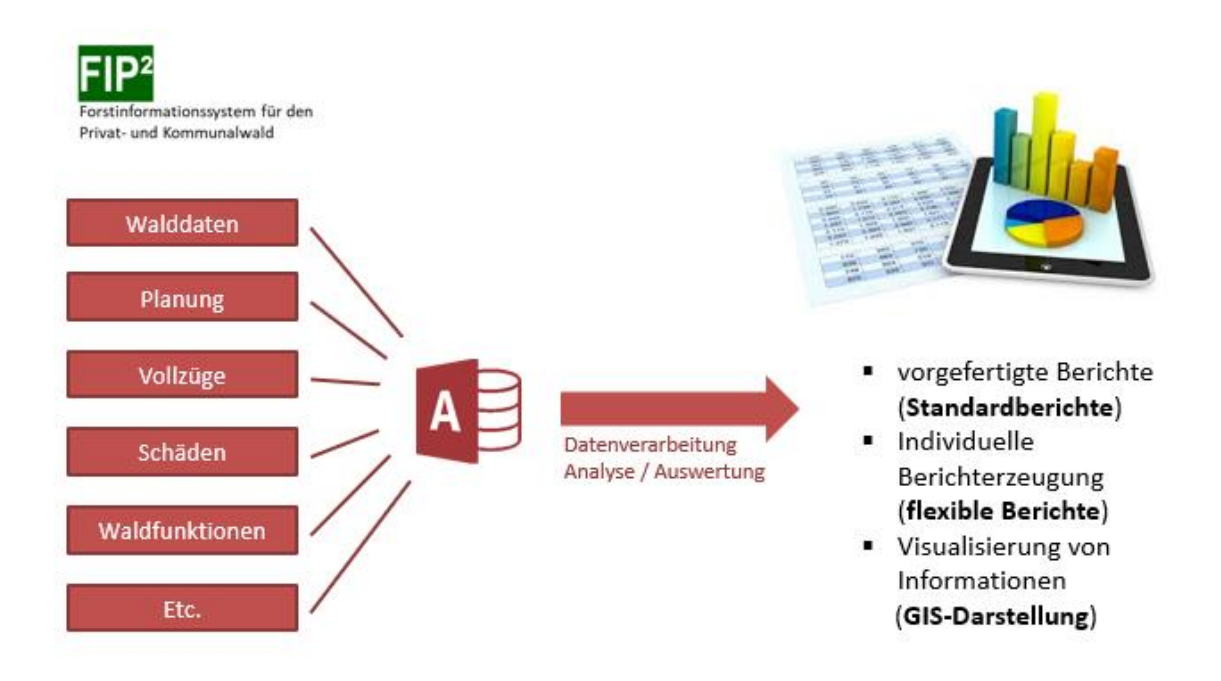

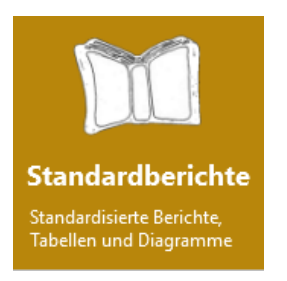

#### **a3 Modul Standardberichte**

- Die Standardberichte bieten Ihnen umfassende automatisierte Auswertemöglichkeiten Ihrer Forstbetriebsdaten. Lassen Sie sich beispielsweise aus Ihren aktuellen Walddaten folgende Berichte automatisiert generieren:
	- − Altersklassen- bzw. Altersstufentabelle
	- − Baumartentabelle- und Baumartengrafik
	- − Wirtschaftsbuch
	- − Wirtschaftsbuch kurz
	- − Flächenverzeichnis
	- − Übersicht Waldschäden
	- − Übersicht Waldfunktionen
	- − Planung der Bestandespflege und Endnutzung
	- − Grafik Altersklassen
	- − Vergleich Planung und Vollzug
- Ausgabe der Standardberichte als bearbeitbare xls-Datei oder als pdf-Datei
- Filteroption der Standardberichtausgaben nach von Ihnen definierten Kriterien möglich

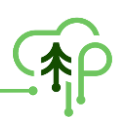

## **Beispielausgaben aus den Standardberichten:**

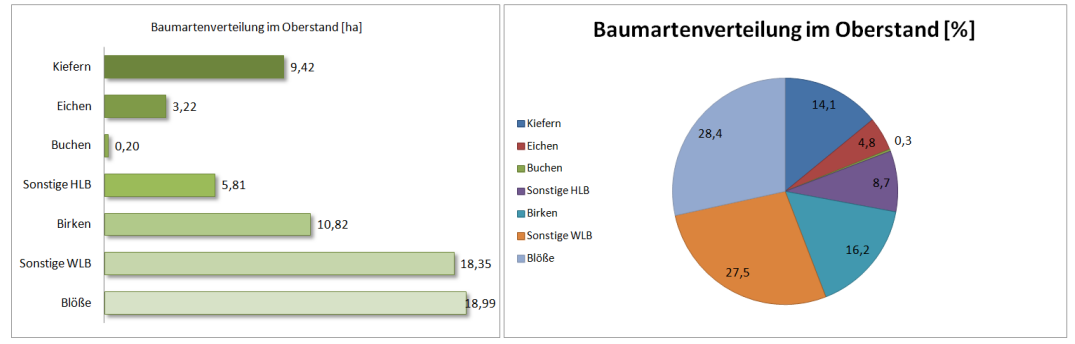

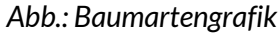

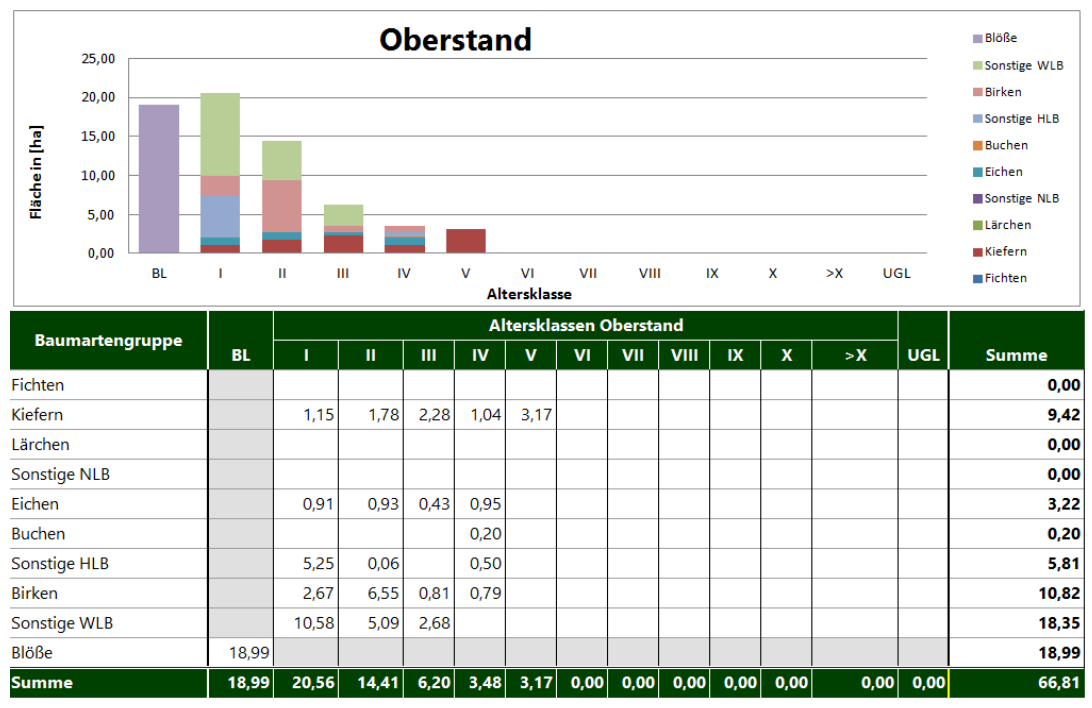

*Abb.: Grafik Altersklassen für den Oberstand*

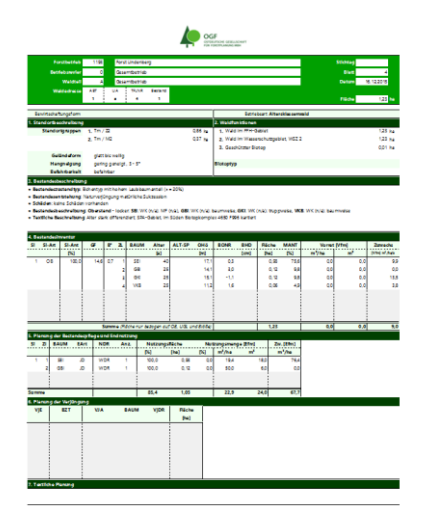

*Abb.: Bestandesblatt aus dem Wirtschaftsbuch*

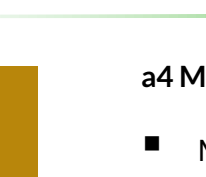

**Flexible Abfrage** Erstellung von Abfragen und Auswertungen

## **a4 Modul Flexible Abfragen**

- Mit dem Modul flexible Abfragen bietet Ihnen  $FIP<sup>2</sup>$  die Möglichkeit individuelle Abfragen aus Ihrer Forstbetriebsdatenbank zu generieren. Dabei stehen Ihnen alle Datenbankfelder und Merkmale Ihrer FIP2- Datenbank zur Abfrage zur Verfügung.
- Lassen Sie sich die individuell erstellten Berichtergebnisse als Excel-Datei oder pdf-Datei ausgeben oder nutzen Sie die Möglichkeit, sich Ihr Berichtergebnis im GIS visualisieren zu lassen.

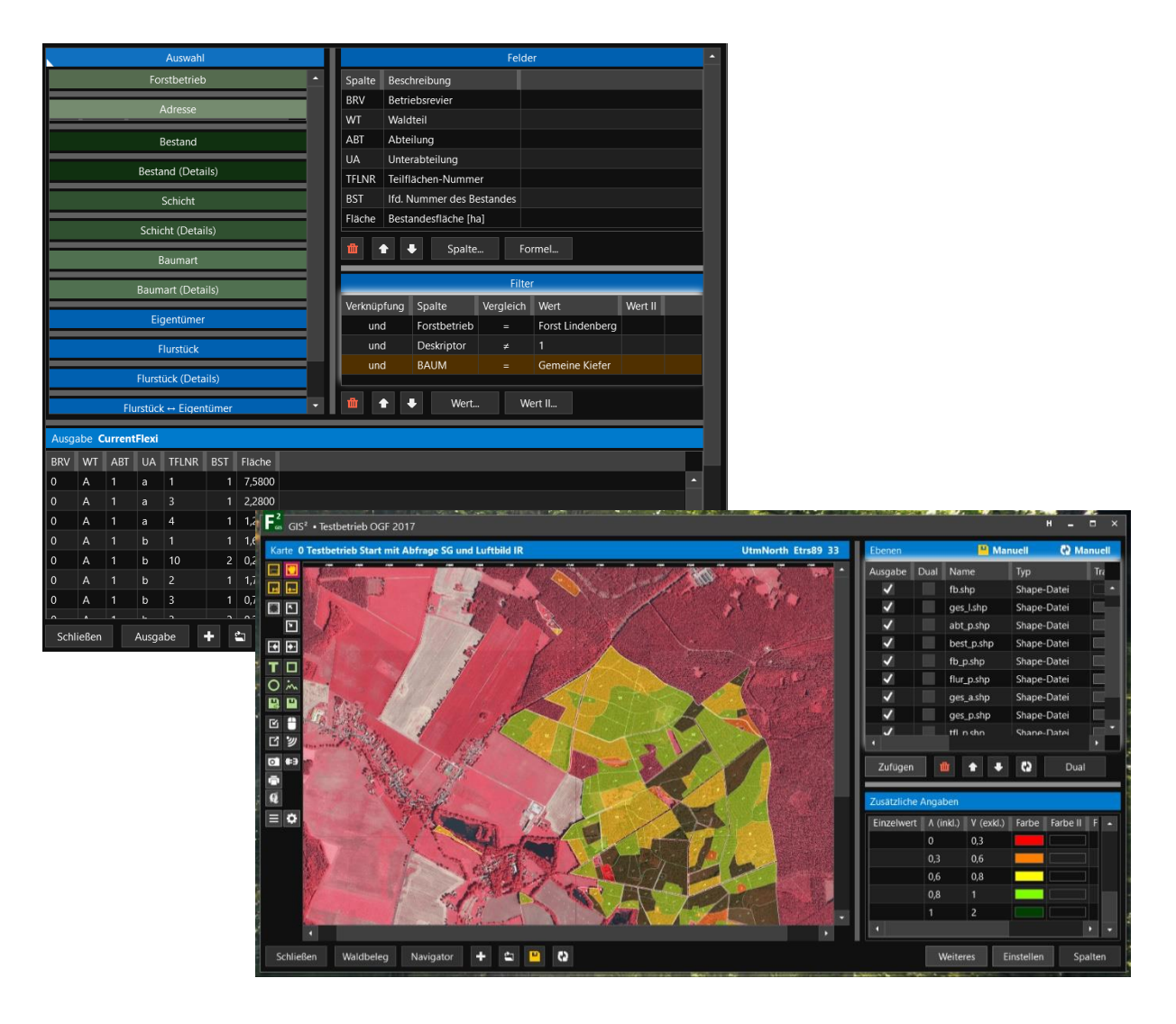

- Nutzen Sie diese Funktion beispielsweise, um individuelle Arbeitskarten zu erstellen (z.B. Anzeige aller Bestände mit der Hauptbaumart Kiefer oder Anzeige aller Bestände mit dringlicher Pflegestufe, etc.).
- Bei der flexiblen Abfrage können auch mehrere Merkmale miteinander kombiniert werden. Beispielsweise könnten Sie sich alle Bestände mit der Hauptbaumart Kiefer, dringlicher Pflegestufe und einer Eingriffsstärke größer 40 Efm/ha selektieren.

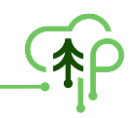

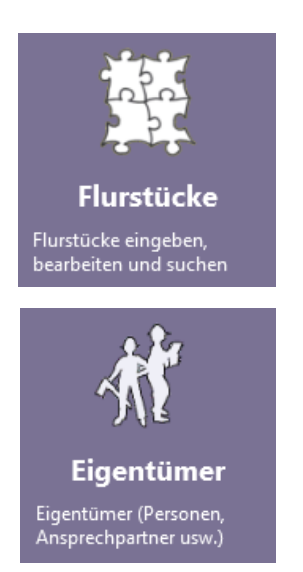

## **a6/a7 Modul Flurstücke und Eigentümer**

- Mit dem Modul Flurstücke bietet Ihnen FIP<sup>2</sup> die Möglichkeit alle Flurstücke Ihres Forstbetriebes zu erfassen und mit den dazu gehörigen Eigentümern zu verknüpfen - damit eignet sich FIP² als Verwaltungstool für forstwirtschaftliche Zusammenschlüsse
- FIP² erlaubt eine flurstücksweise Verwaltung der Fördermittelanträge
- Verwaltung der Beitragszahlungen Ihrer Mitglieder

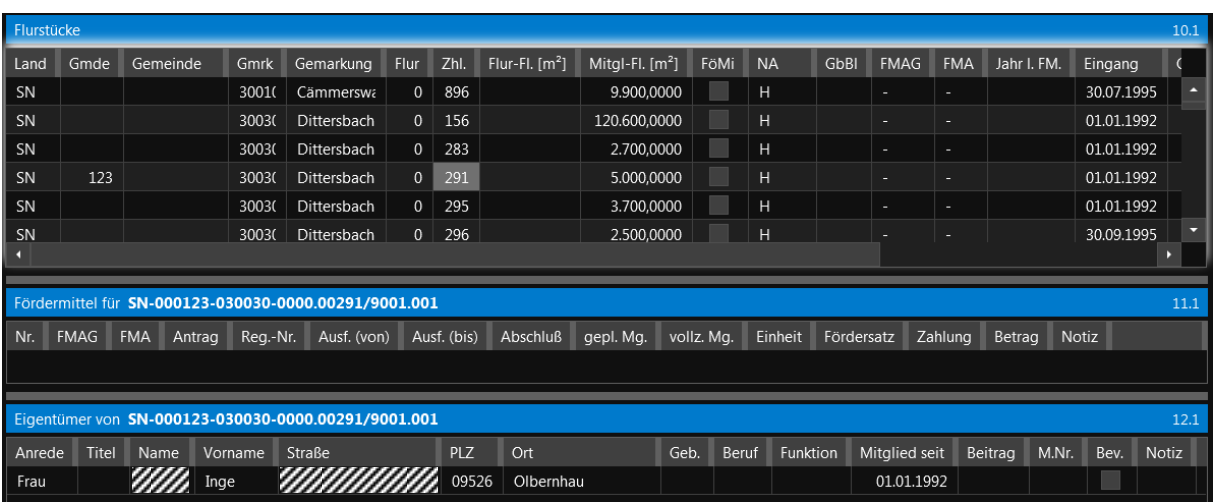

#### **Weitere Funktionen des Moduls Forsteinrichtung:**

- **Navigator:** Der aus FIP2000 bekannte Navigator ist in optimierter Funktionalität auch in FIP² wieder verfügbar. Mit dem Navigator bekommen Sie eine schnelle und übersichtliche Darstellung Ihrer Waldbestände. Zudem wurden Plausibilitätstests eingebaut, welche Ihnen Hinweise auf mögliche Fehler bei der Dateneingabe geben.
- **Handbuch:** Zum Programm wird ein umfassendes Handbuch zur Erläuterung der einzelnen Funktionen von FIP² geliefert.
- Sollten Sie bereits FIP2000-Kunde sein, so ist der automatische **Import** Ihrer Forstbetriebsdatenbank in FIP² möglich. Eine erneute Dateneingabe ist nicht erforderlich.

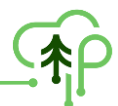

# **Nachfolgend finden Sie eine kurze Beschreibung ausgewählter Module im Hauptmodul Monitoringsystem (b):**

Mit dem Monitoringsystem von FIP<sup>2</sup> können Sie Ihre Walddaten in Form eines Stichprobenverfahrens (Betriebsinventur erheben) erheben. Die Software besteht aus verschiedenen Einzelmodulen, die derzeit jedoch nur als Komplettversion vermarktet werden. Erheben Sie die Walddaten als Stichprobeninventur und werten Sie die Daten mit der Software FIP2- Monitoringssytsem aus.

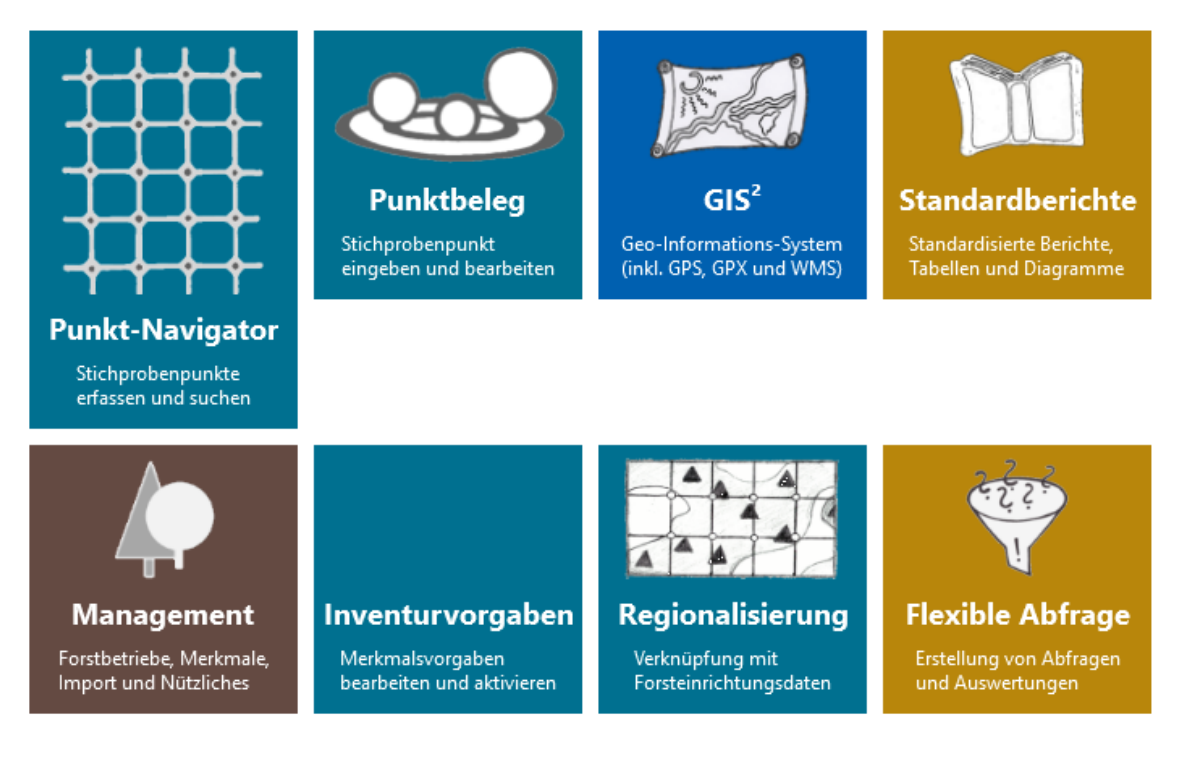

Die Rahmenbedingungen der Inventur können mit der Software auf Ihre individuellen Bedürfnisse angepasst werden. Definieren Sie selbst die anzuwendenden Probekreisradien und Messgrenzen.

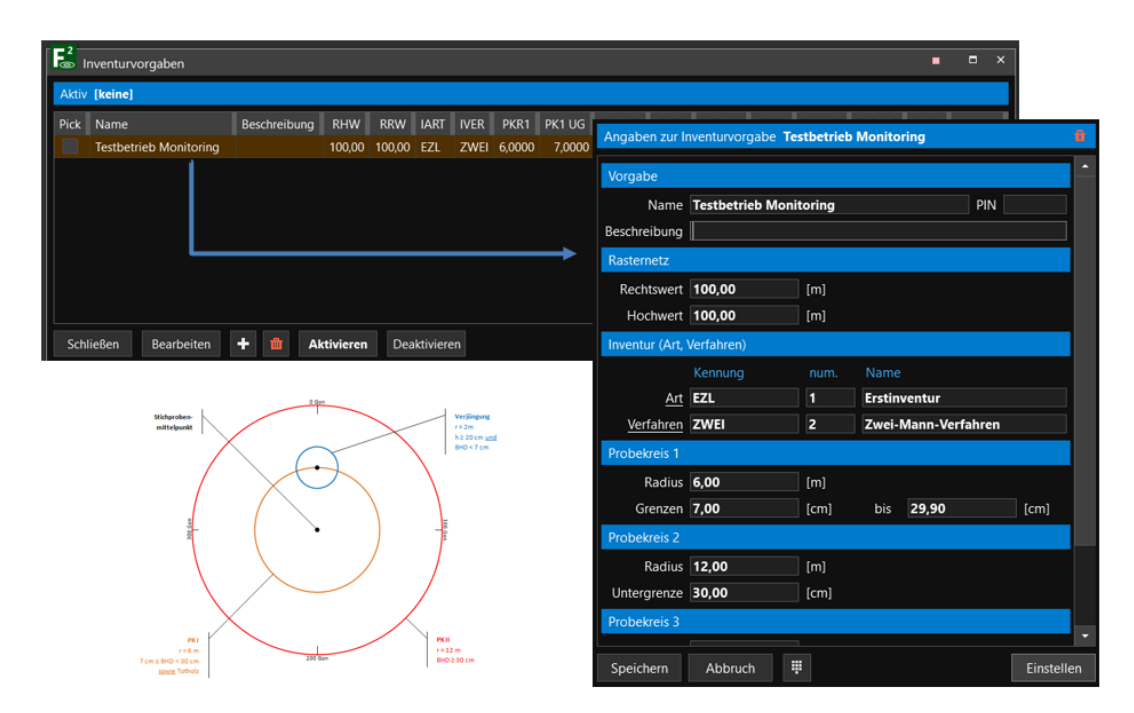

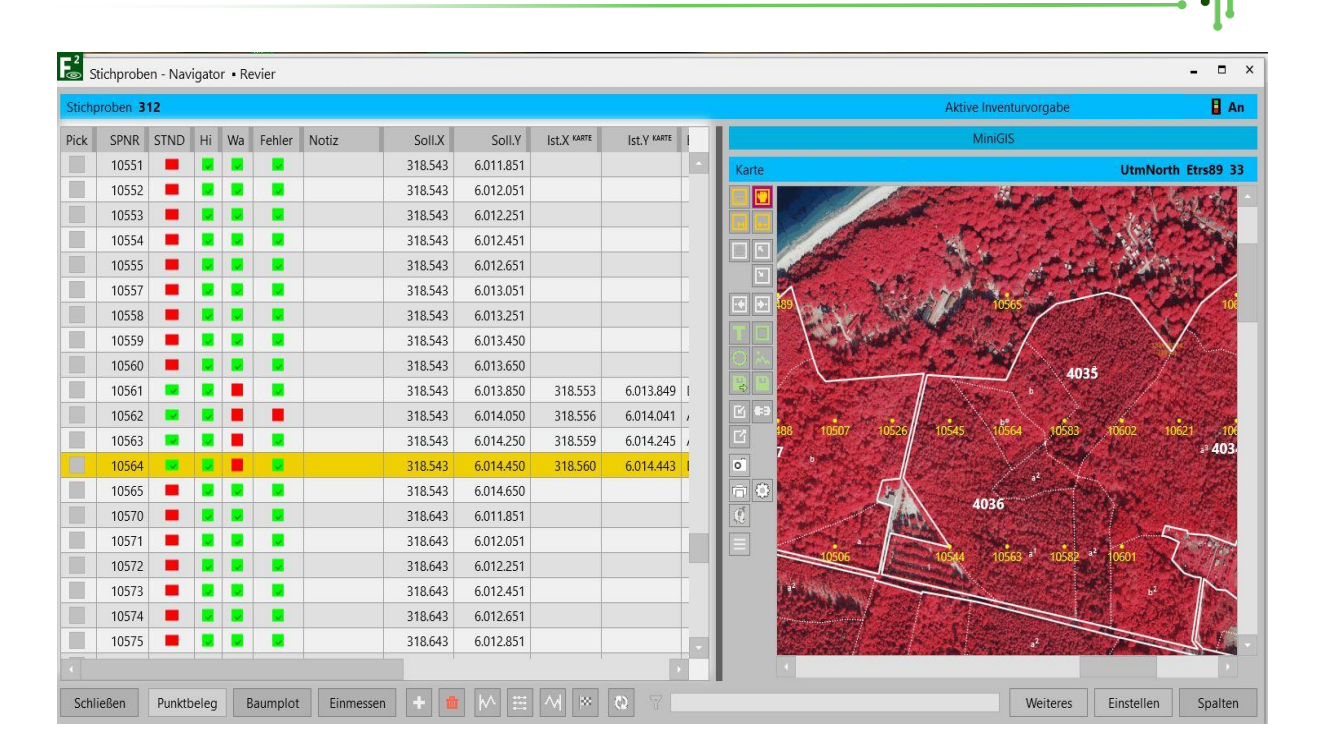

Der Aufnahmebeleg ist für die Dateneingabe im Gelände optimiert und individuell anpassbar. Nutzen Sie zudem den Baumplot, um einen Überblick über alle erhobenen Bäume am Stichprobenpunkt zu bekommen.

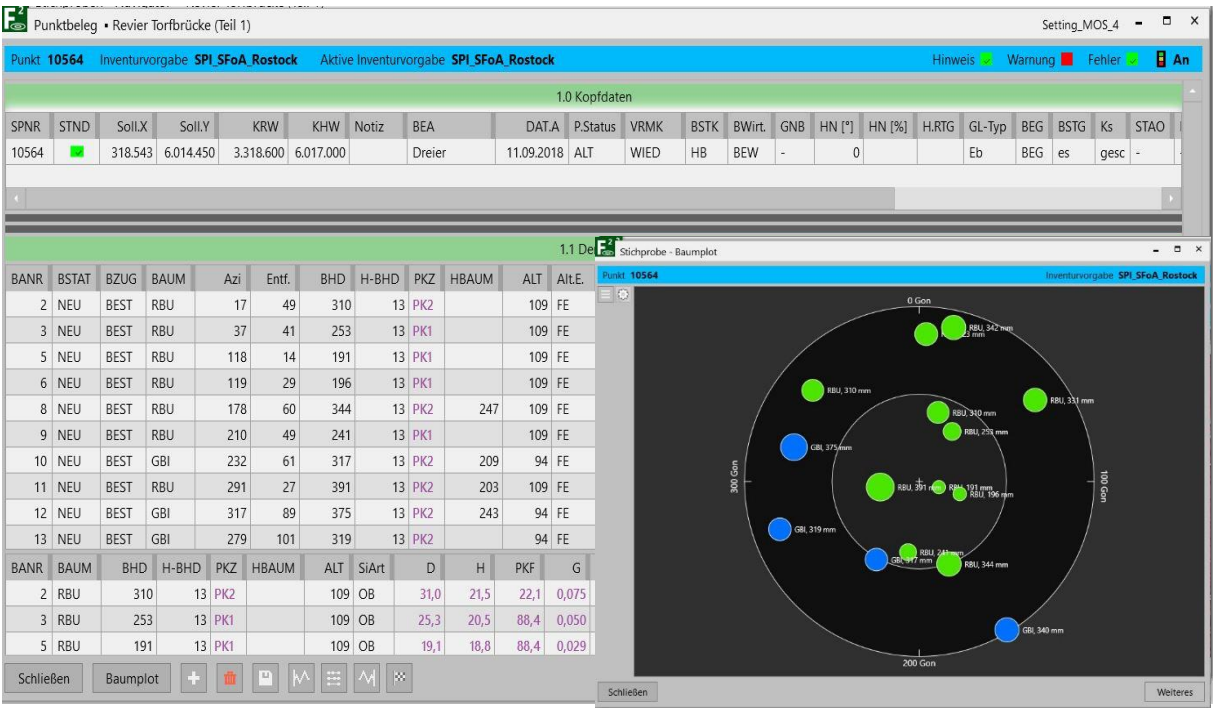

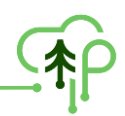

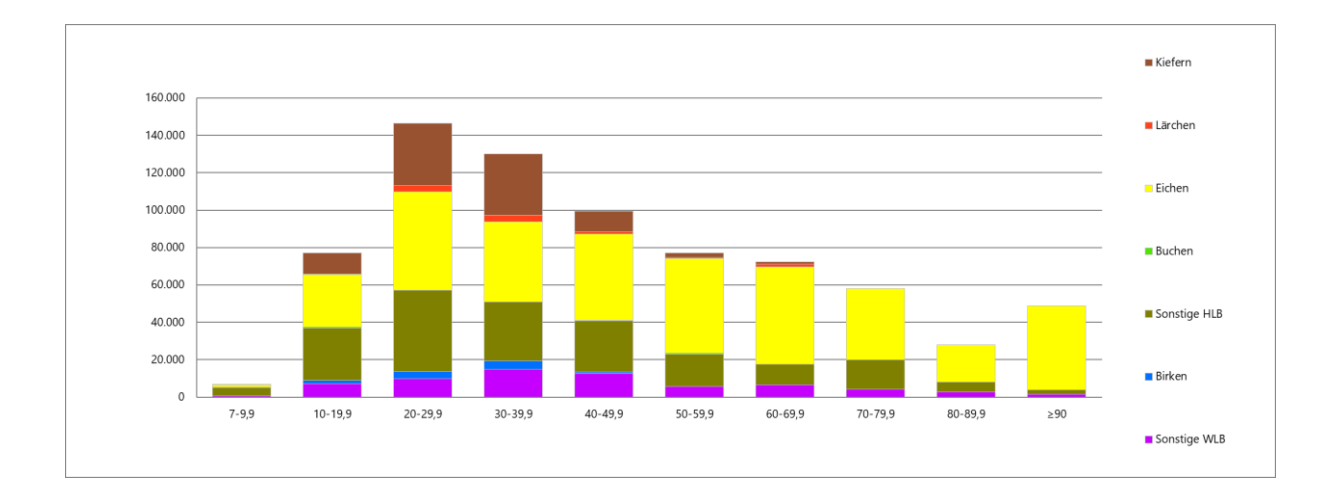

Nutzen Sie die umfassenden Auswertungs- und Analysemöglichkeiten der Software und behalten Sie den Überblick über wichtige Zustandsparameter Ihres Forstbetriebes.

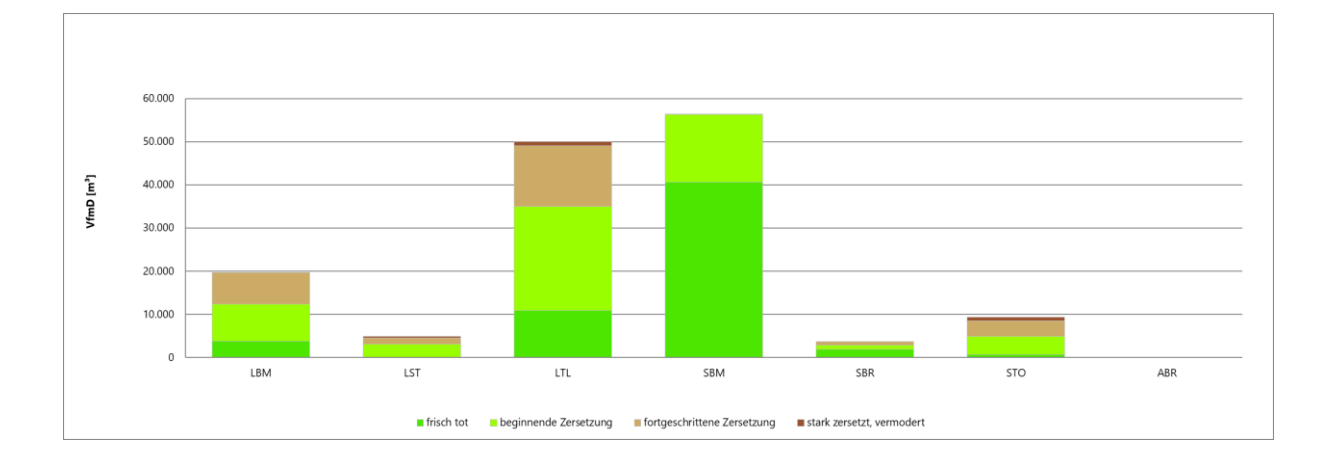

#### **Systemanforderungen:**

- ✓ Microsoft Windows® ab Windows 7
- $\checkmark$  Arbeitsspeicher 4 GB RAM
- ✓ Prozessor 1,5 GHz
- ✓ Benötigter Festplattenspeicher 500 MB
- ✓ Microsoft Office® ist keine zwingende Voraussetzung, sondern kann als kostenfreie runtime-Version zum Öffnen der Berichte verwendet werden.